Aufgaben für Französisch Klasse 9 für die Woche vom 20.04.20-24.04.20

Material: le classeur et l'Internet

- \* Öffne im Internet die Seite [www.schlaukopf.de](http://www.schlaukopf.de/)
	- Klicke auf Französisch
	- Gib dein Lernjahr an
	- Öffne die Vokabelübungen und trainiere mindestens 30-40 Minuten deinen Grund- und Aufbauwortschatz.
	- Schreibe die neuen Wörter und die Wörter, die du nicht wusstest in deinen Ordner auf.

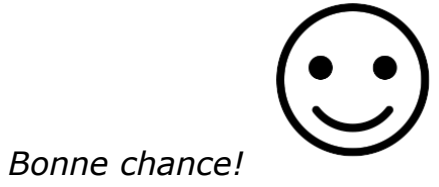

Employez les adverbes dérivés des adjectifs entre parenthèses:

- 1. Elle parle toujours ... à ses enfants. (gentil)
- 2 Pendant la composition, l'élève jouait ... avec son stylo. (nerveux)
- 3. Le coureur a gardé ... la même vitesse. (constant)
- . Il a répondu ... aux questions. (confus)
- Les petits jouent ... dans le jardin. (tranquille)
- Me dis-tu ... ce que tu penses? (vrai)
- Les paysans mangeaient ... leur soupe. (bruyant)
- Cest ... ce que j'allais dire. (précis)
- <sup>9.</sup> Ta sœur? Je lui ai téléphoné ... (récent)
- 10. Il est ... nécessaire que tu ailles le voir. (absolu)